Nivel 3 • Aritmética • Cifras significativas • Teoría (19)

## **Prioridad de operaciones en la calculadora**

Algunos de los primeros modelos de calculadora, hace ya muchos años, no tenían programada la prioridad de operaciones, lo que obligaba a pensar cómo plantear algunas operaciones bastante básicas. Eso ya no es problema.

**Ejemplo 1**. Para calcular «2+3·8» basta teclear  $\overline{2}$  +  $\overline{3}$   $\times$   $\overline{8}$  = y obtendremos el resultado correcto, 26. En modelos antiquísimos se podría haber obtenido 40.

## **Paréntesis en la calculadora**

Las calculadoras incluyen teclas de apertura y cierre de paréntesis para poder modificar el orden de cálculo establecido por la prioridad de operaciones. Los signos de las teclas suelen ser **(** y **)**, pero en algunas calculadoras pueden ser **[(‐‐‐** y **‐‐‐)]** .

**Ejemplo 2**. Para calcular «2·(8–3)» escribimos  $2 \times |(8|-|3|) = |8|$  nos dará 10. Nota: en algunas calculadoras no hace falta el signo de multiplicar en este caso.

#### **Paréntesis implícitos**

Ya sabes que en matemáticas usamos en varias expresiones lo que llamamos paréntesis implícitos: hay que tenerlos en cuenta para los cálculos, pero no se escriben. Los has visto y trabajado en las fracciones y en las raíces cuadradas. Pues bien, estos paréntesis sí hay que teclearlos en la calculadora; si no los añadimos, haremos mal el cálculo porque la calculadora interpretará que queremos calcular otra cosa distinta.

#### **Ejemplos**

**Enunciado**: realiza con la calculadora las siguientes operaciones:

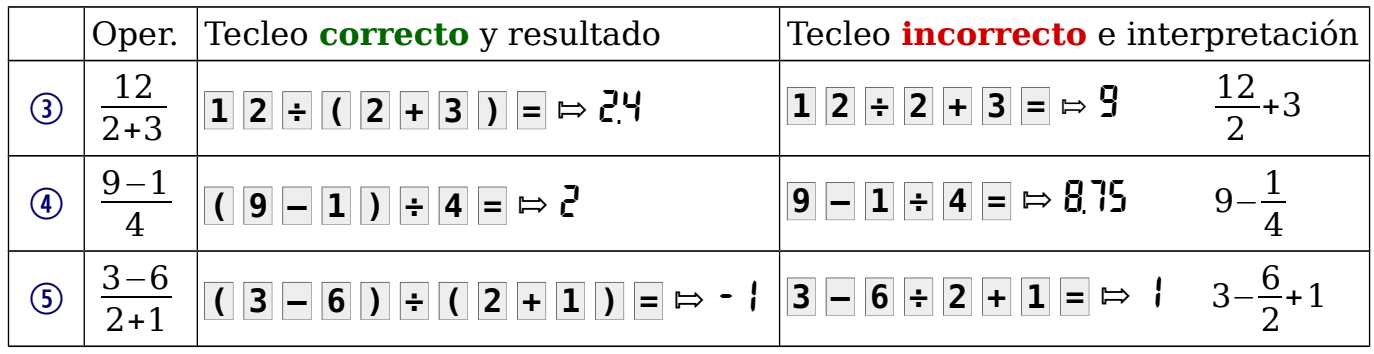

# **Ejemplos**

**Enunciado**: realiza con la calculadora las siguientes operaciones y da los resultados con cuatro cifras significativas:

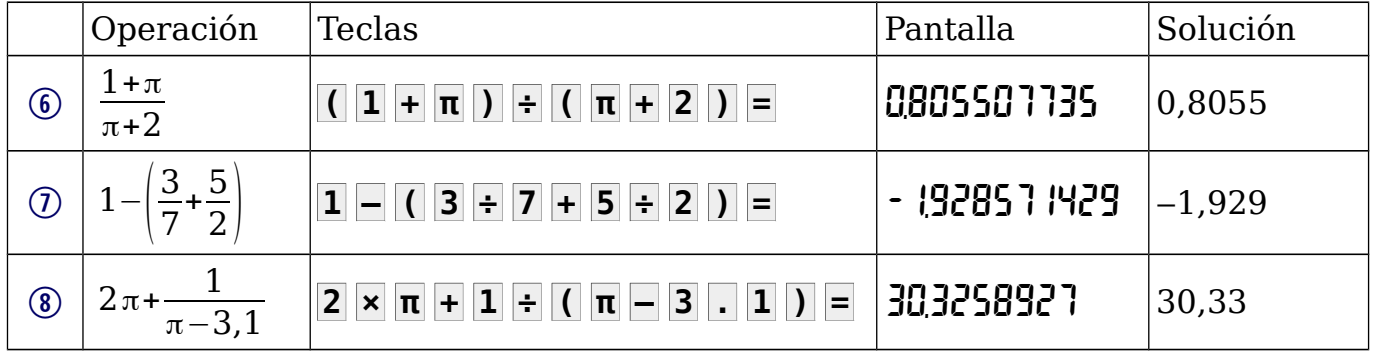